?0???????????

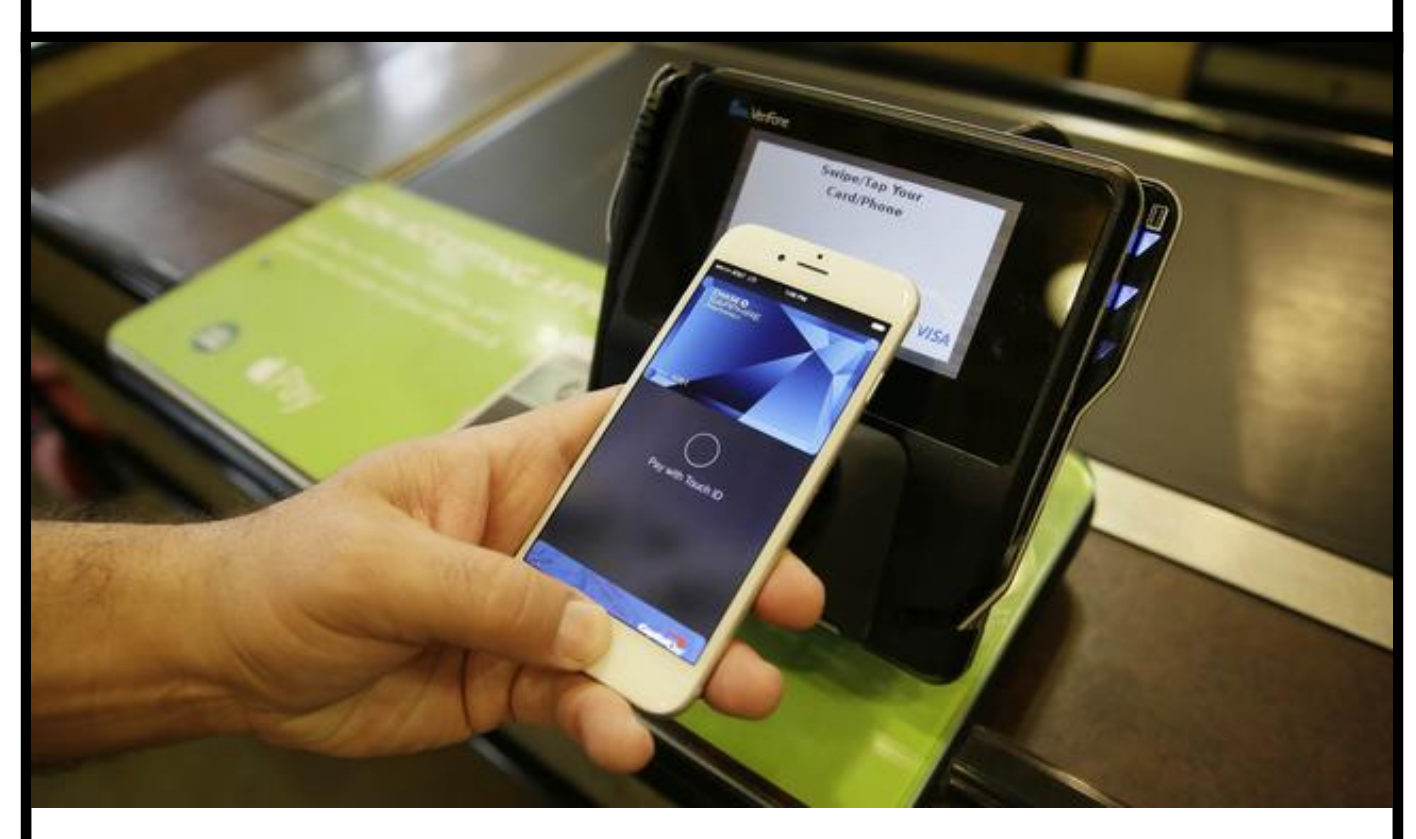

????????????0??????

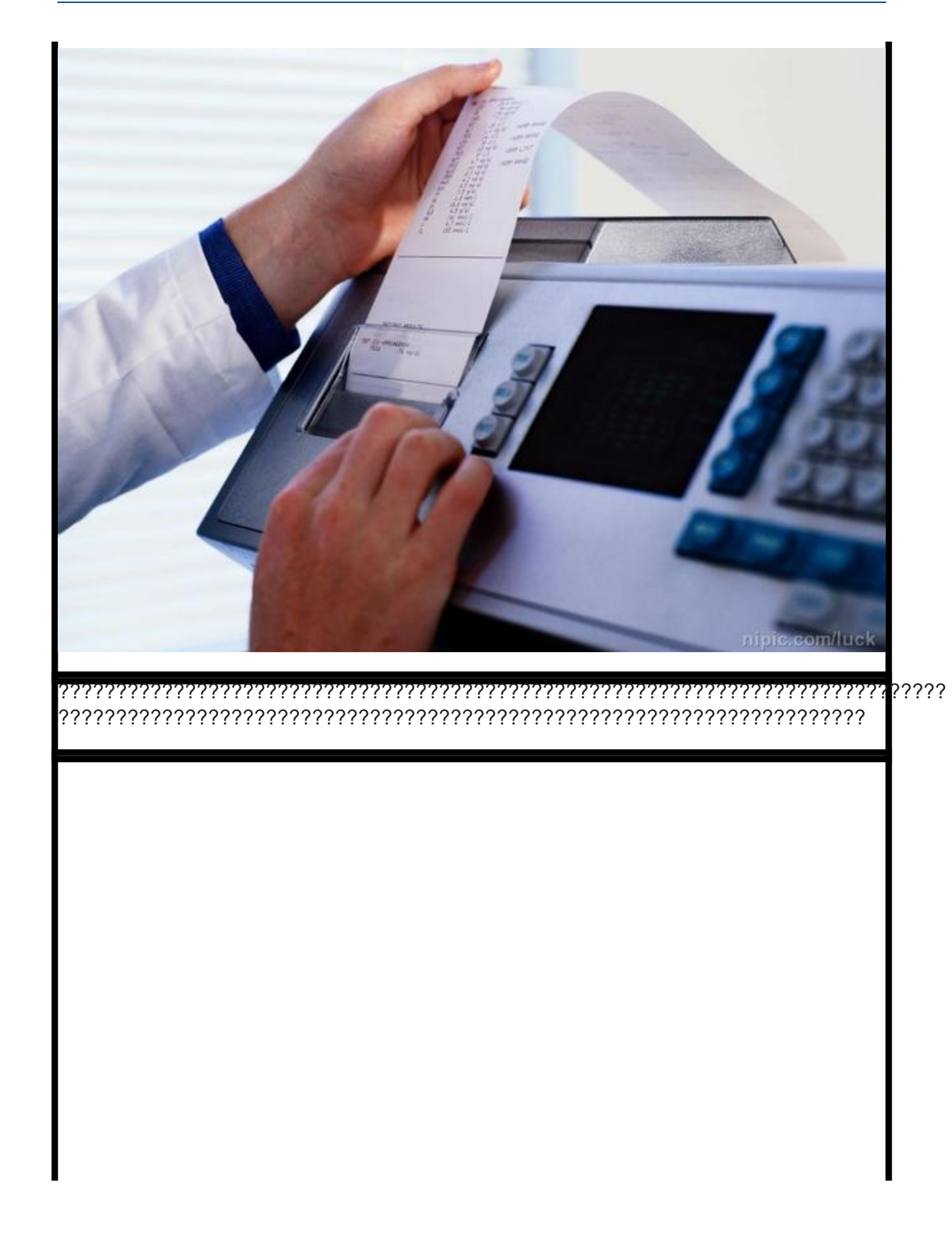

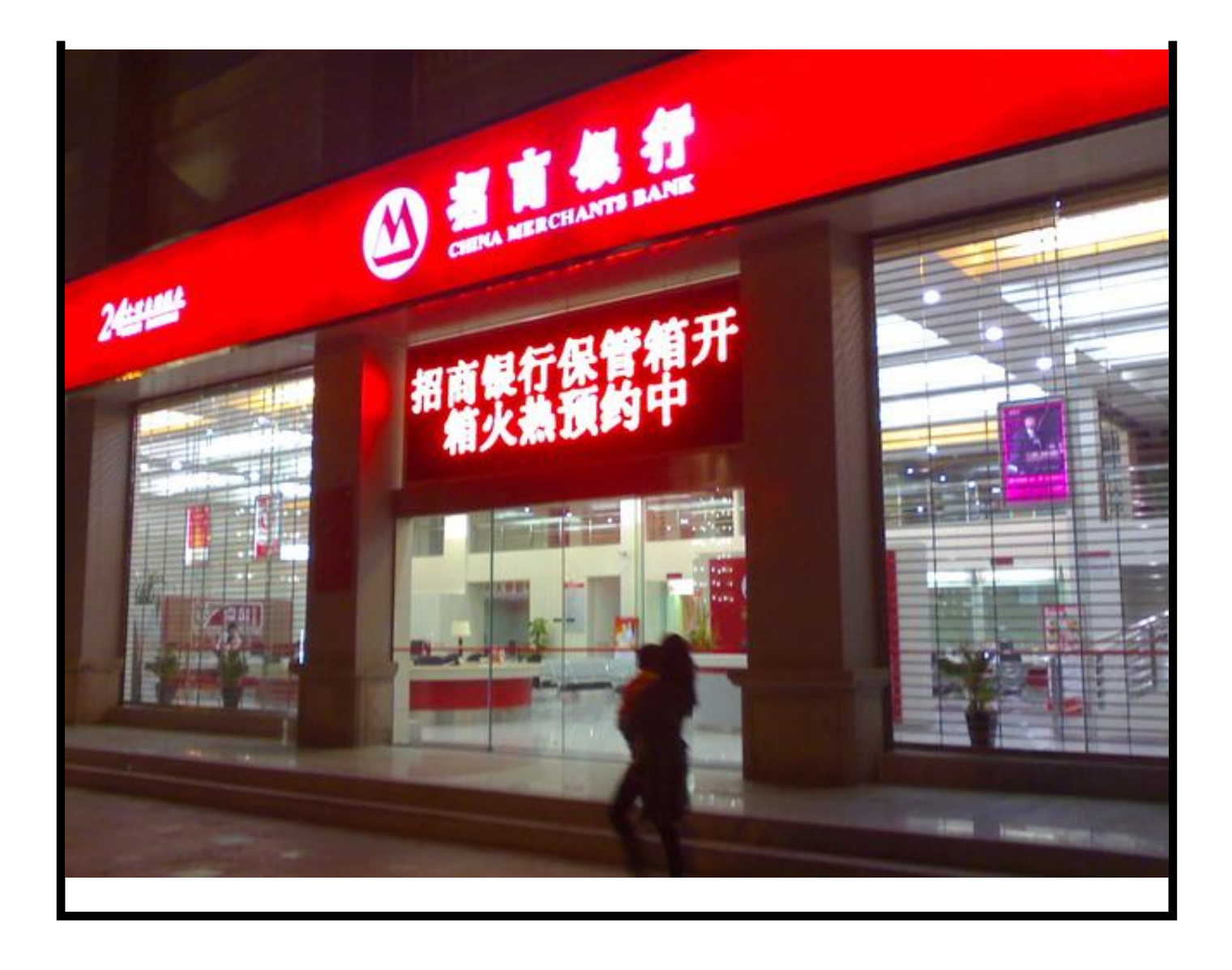